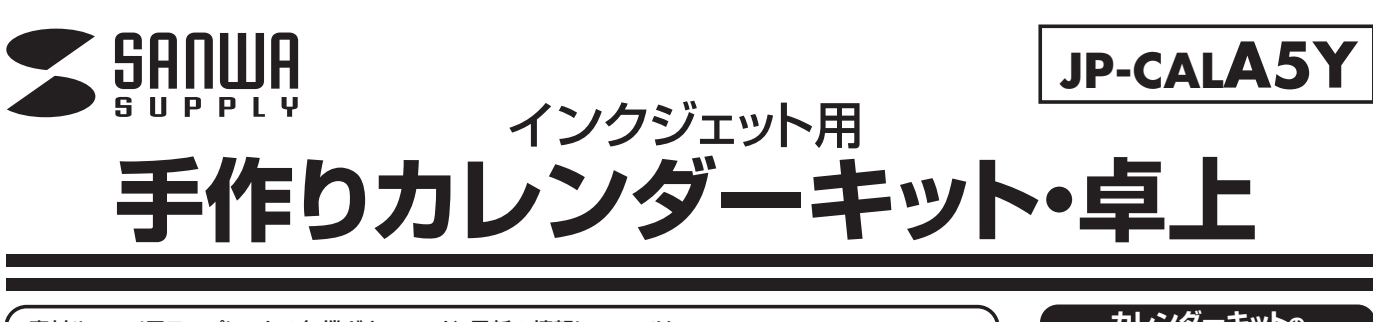

素材やword用テンプレートの無償ダウンロード、最新の情報については、 用紙専用サイト「ペーパーミュージアム」http://paperm.jp/または、http://www.sanwa.co.jp/ へgo!

**カレンダーキットの ワードテンプレートコーナーに直接go! http://paperm.jp/sozai/002\_10/**

# **使用方法**

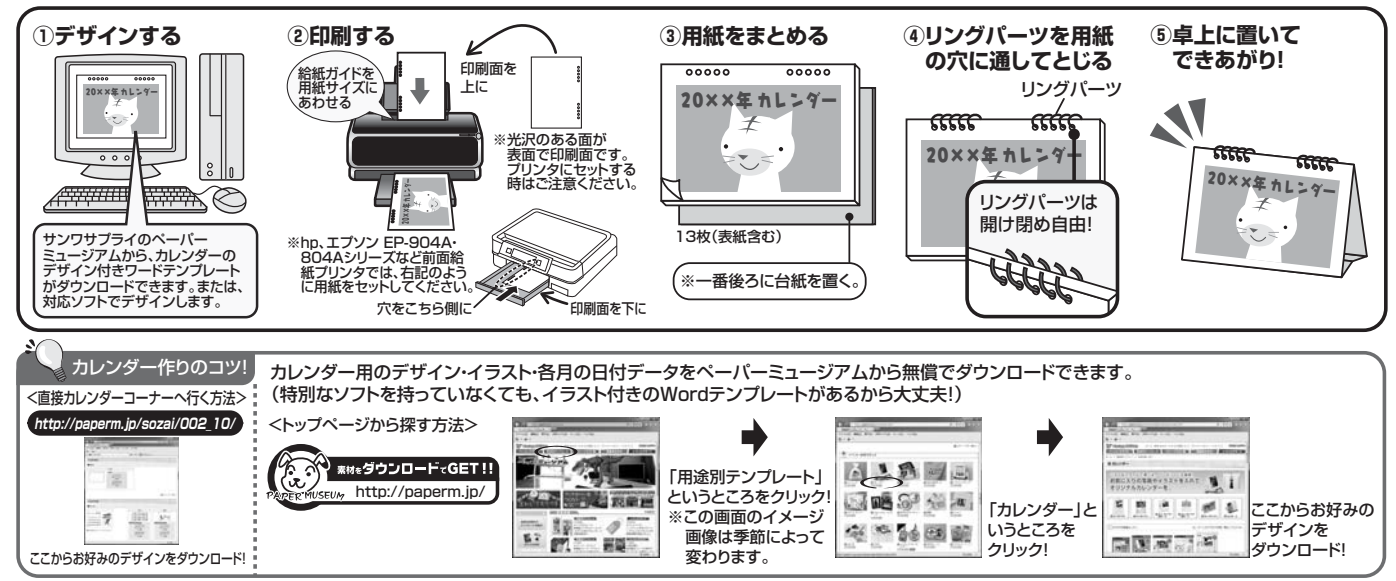

#### **●印刷について**

- 1)対応ソフトの「用紙選択」の画面で「サンワサプライ JP-CALA5Y」を選んでください。もしない場合は、各ソフトのマニュアルに従って用紙を新たに登録してく ださい。※特別なソフトがない場合は、無償でWordなどで使えるテンプレートがダウンロードできます。詳しくは、上記WEBサイト「ペーパーミュージアム」の 「テンプレート」コーナーまたは、「テンプレートBANK」WEBサイトをご覧ください。またはhttp://paperm.jp/sozai/002\_10/ をご覧ください。
- 2)印刷する前に付属のテストプリント紙でテスト印刷をして印刷位置の確認をしてください。(テストプリント紙は必要に応じてコピーしてお使いください。なお、 プリンタの使用頻度・使用環境などにより、まれにテストプリント紙で位置を合わせても本番の用紙で多少ズレが生じることがあります。その際は、プリンタ内部 の掃除をお試しください。また、多少印刷がズレても良いよう、用紙の端ギリギリのデザインをされないことをおすすめします)
- 3)印刷の直前に用紙を袋から出してください。プリンタにセットする前に用紙をよくさばいてください。
- 4)この用紙には裏表・上下方向があります。光沢のある面が表面で、穴のあいている方が上方向です。印刷面がプリンタのノズル部分にくるように用紙をセットし てください。給紙ガイドは必ずA5サイズにしっかりあわせてください。A5サイズにあっていないと給紙がうまくいかず、紙づまりや印字ズレのもとになります。 こ、ここで、「福禄」。 - 「「『『『『ア・『『ア・『『『『『『『『『『『『『『』』』』。」 - 「『『『『『『』』
- 5)この用紙は、よくさばいてから手差しでセットしてください。また上下方向がありますのでプリンタにセットする時はご注意ください。印刷がうまくいかないとき は一枚ずつ給紙してください。
- 6)使用するプリンタの種類により、わずかに濃淡の差がでる場合があります。その場合は、各機種の取扱説明書に従い、濃度調節を行ってください。
- 7)目的に応じた、より高品質な出力結果を得るために、プリンタ各種に応じてカラーバランス・ガンマ補正・各色の濃度などを調整してください。

<印刷> 印刷の際には下記のモード設定でご使用いただくと良好な画像を得ることができます。

## **用紙設定・モード設定 (例)**

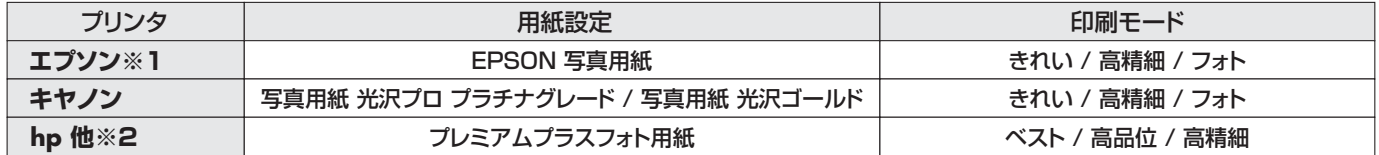

※1:エブソンプリンタ PX-○○シリーズ、PX-G・V・Aシリーズなどの顔料系インクにも対応します。染料系インクを使用するPMシリーズなどと異なり、インクの乾燥に時間が少<br>- しかかりますので、ご注意ください。また、インクの特性上、色の出方が異なることがあります。あらかじめご了承ください。<br>※2:hp製プリンタの顔料系黒インクには対応しませんので、印刷時の用紙設定にはご注意ください。(モノクロのみの印刷はオススメしません)

●テスト印刷などの場合は普通紙で印刷し、仕上げ用の出力用紙としてご使用することをおすすめします。

#### **使用上の注意**

- ●機種により、またモノクロ印刷・カラー印刷により上下余白の印刷範囲が異なるため、最終行まで印刷できない場合が<br>- あります。ご確認ください。
- 
- ●印刷面をこすったり、傷つけたり、折り曲げたりしないでください。<br>●用紙がカールしたり、シワにならないように取扱ってください。万一、カールしたら必ずカールを直してから使用してくだ<br> さい。また、この時、用紙の表面が波状にならないように注意してください。
- 
- ●万年筆や水性ペンで書くとにじむ恐れがありますので、ご確認の上ご使用ください。<br>●コピー機、レーザープリンタ、ドットプリンタ、熱転写プリンタなどインクジェットプリンタ以外では、使用できません。<br>●水濡れや直射田光・経年変化により、印刷部分が変色することがありますの画像色・画像の精細さが変わることがあります。<br>●用紙は必要なだけ取出し、開封後はなるべく早めにお使いください。
- 
- 
- 
- ●印刷した用紙を口に入れたり、印刷面をなめたりしないでください。

- ※万一製造上の不備がございました場合には、同数の新しい製品とお取替えいたします。それ以外の責はご容赦いただきます。 ※本製品は光や保管条件によって変色、退色いたしますが、この点についてのお取替えその他の補償はご容赦いただきます。 ※製品改良のため、仕様・外観は予告無しに変更することがありますのでご了承ください。
- 
- ※記載の社名及び製品名は一般に各社の商標または登録商標です。

## **保管上の注意**

- ●使用しない用紙は必ずビニール袋に入れて気温 40℃以下、湿度80%以下の場所で水平に保管し てください。外で長時間放置いたしますと、反りが 発生したり変色する可能性があります。
- ●高温、高湿、直射日光、蛍光灯の光などを避けて保 管してください。
- ●閉め切った車内やトランクなど、高温になる条件で の保管は避けてください。

サンワサプライ株式会社 **http://www.sanwa.co.jp/**  $11/10$ /SM